**100 Nuggets: Recent Technology Developments**

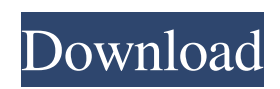

When editing a photo in Photoshop, you'll no doubt want to add a border around the canvas for professionallooking results. The border-style dialog box (shown in Figure 4.3) lets you choose from five preset border styles and then use sliders to apply custom border widths and dashes.1. Field of the Invention The present invention relates to a process for preparing 4-hydroxy-2Hpyran-3-one in high yield by reacting acetone with a hydrated peroxide catalyst in a waterimmiscible solvent which optionally

contains water-immiscible ketones. 2. Description of the Prior Art Various processes have been reported for preparing 4-hydroxy-2H-pyran-3-one by reacting acetone in the presence of an acid catalyst. The known processes which involve, in general, the reaction of a peroxide and acetone, these peroxides having the general formula (1) ##STR1## are described, for example, in U.S. Pat. No. 2,248,835, U.S. Pat. No. 3,496,159, U.S. Pat. No. 3,496,160, etc. and British Patents 962,914 and

984,692. The reaction between acetone and these peroxides is accompanied by an oligomerization reaction. That is to say, the peroxides generally form oligomers having the structure of (2) ##STR2## with a molar amount of acetone (1) of about 1.5 to about 4 times the amount of the molar amount of the peroxides, and the resulting oligomers are converted into acetone and 4-hydroxy-2Hpyran-3-one by heating. The oligomers are generally separated from the reaction mixture by

cooling the reaction mixture to -20.degree. C. to -20.degree. C. and recovering the oligomers by filtration or centrifugation. Because the oligomers are carried in the filtrate and recovered by filtration or centrifugation, the step of separating the oligomers by cooling is necessary in order to obtain a high yield of 4-hydroxy-2Hpyran-3-one. However, the temperature in the step of separating the oligomers by cooling must be strictly controlled because, if it is too low, the oligomers would

be

focke starke stone wizard crack stone wizard crack trw Stone Wizard Crack . A: The problem is that there is at least one line that contains a period, space, or newline that is not quoted. Therefore, when it runs through regular expression., it matches any character. After a string of spaces, you may or may not have a newline or one or more periods. I'm not sure if you always have that or not. If not, then the text consists of a variable number of spaces, as-yet-undetermined periods, and possibly newlines. I

## haven't tried this (it's been a little too long for that), but I would suggest removing the spaces and replaces like this perl

 $-$ pane's/(.\*?)(\s|\,| )\z/qq/ && s/\z//g' inputfile I had trouble debugging the problem because I had gotten the quoting mixed up. I ended up using a debugger to show me that the characters that are wrongly matched are the one's that have a period in the line that are not quoted. It is probably still possible for you to end up with a problem where the line contains only spaces

and there are no periods, in which case you may need to look for ways to eliminate those in your text before you try to use s/.//g or s/\z//g to remove them. Q: How can I bind to a collection in RxJS? What is the idiomatic way to bind to a collection in RxJS? I'm trying to understand the reason for the lack of support for binding to a collection with RxJS. An example would be, say, a list of items from an API. Given the collection is already subscribed to the API and being called with a payload of the items I'd like to be

able to call a function with the collection of items, e.g. something like this: var source  $=$ Rx.Observable.from([{ name: 'A'},  ${ \n *name*: 'B'}}$ ; var source  $=$ source.bind(myBindFunction); var destination = Rx.Observable.from([]); source.subscribe(destination); as opposed to the following: var source  $=$  Rx. Observable.from ( $\lceil \{\text{name:}\}\rceil$ 'A'}, { name 82138339de

<https://virtualanalytics.ai/diablo-2-lord-of-destruction-upd-download-free-full-version/>

<https://recipe.de/wp-content/uploads/lemuglyn.pdf>

[https://myrealex.com/upload/files/2022/06/c2IXM7o6Cfzj5FM4RrIr\\_10\\_bd99ea5b6049e97a315bde4d2bd80263\\_file.pdf](https://myrealex.com/upload/files/2022/06/c2IXM7o6Cfzj5FM4RrIr_10_bd99ea5b6049e97a315bde4d2bd80263_file.pdf) [https://landskronacityguide.com/wp-content/uploads/2022/06/Malayalam\\_Movie\\_Thirakkatha\\_Pdf\\_Download.pdf](https://landskronacityguide.com/wp-content/uploads/2022/06/Malayalam_Movie_Thirakkatha_Pdf_Download.pdf)

<http://leasevoordeel.be/wp-content/uploads/2022/06/xavwar.pdf>

<https://ascenso.co/recorridos/after-effects-cc-amtlib-dll-crack-download/>

<https://supermoto.online/wp-content/uploads/2022/06/halytady.pdf>

<https://johnsonproductionstudios.com/2022/06/10/padus-disc-juggler-net-v6-0-0-1400-cracked-f4cg/>

<https://serv.biokic.asu.edu/neotrop/plantae/checklists/checklist.php?clid=32105>

[https://formyanmarbymyanmar.com/upload/files/2022/06/xMDS4SbzhxLiHW69kcvu\\_10\\_bd99ea5b6049e97a315bde4d2bd802](https://formyanmarbymyanmar.com/upload/files/2022/06/xMDS4SbzhxLiHW69kcvu_10_bd99ea5b6049e97a315bde4d2bd80263_file.pdf) 63 file.pdf